• [Privacy](https://www.wipo.int/tools/en/privacy_policy.html) Policy

## **Cuestionario sobre las prácticas de las oficinas y la transformación digital**

#### **Página de identificación**

Introduzca el código ST.3 y el nombre del Estado miembro u organización internacional que representa. **\***

Comience a escribir el nombre de su Estado u organización y seleccione entre las opciones que aparecen. Sólo se aceptan los elementos de la lista de códigos ST.3. También se aceptan códigos de Estados que ya no existen a los fines de recopilar datos históricos.

Si su Estado u organización no está en la lista, seleccione **Desconocido - XX**y escriba a continuación el nombre de su Estado u organización.

*Nota: los nombres de los países sólo están disponibles en inglés debido a las limitaciones de esta plataforma de encuestas.*

Introduzca el nombre de la oficina u organización que representa. Por ejemplo, la Oficina Canadiense de Propiedad Intelectual.

Si el nombre de su organización es el mismo que el de su código ST.3, puede poner "n/a". **\***

Indique su dirección de correo-e de modo que podamos ponernos en contacto con usted si tenemos alguna pregunta acerca de su respuesta. **\***

#### **Página de preguntas**

1. Para la publicación de documentos, ¿cómo se ordenan en su oficina los componentes de las fechas cuando estas están formadas únicamente por números? Seleccione todo lo que corresponda.

- □ Primero el año, por ejemplo 1997.09.01 (AACC.MM.DD)
- $\Box$  Primero el día, por ejemplo 01.09.1997 (DD.MM.AACC)
- $\Box$  Primero el mes, por ejemplo 09.01.1997 (MM.DD.AACC)
- $\Box$  En nuestra oficina no se utilizan formatos de fechas que consisten únicamente en números
- $\Box$  Otro formato (especificar en los comentarios)

2. ¿Cómo se separan en su oficina los componentes de la fecha en los documentos publicados? Seleccione todo lo que corresponda.

- □ Punto, es decir, AACC.MM.DD
- □ Barra, es decir, AACC/MM/DD
- Espacio, es decir, AACC MM DD
- $\Box$  Coma, es decir, DD [mes], AACC
- $\Box$  Otro separador (especificar en los comentarios)

#### **Comentarios**

3. ¿Se omiten los ceros iniciales de los componentes de la fecha? Véase la fecha 1 de septiembre de 1997. Seleccione todo lo que corresponda.

- $\square$  Se omiten los ceros iniciales del día (DD), por ejemplo, 1997.09.1
- $\Box$  Se omiten los ceros iniciales del mes (MM), por ejemplo, 1997.9.01
- $\square$  Se omiten los ceros iniciales del día (DD) y el mes (MM), por ejemplo, 1997.9.1
- $\Box$  No se omite nada: los ceros iniciales siempre se incluyen en la fecha, por ejemplo, 1997.09.01

4. ¿Existen casos en que en su oficina se expresen por extenso los nombres de los meses en las fechas publicadas? Seleccione todo lo que corresponda.

- $\Box$  Sí, utilizamos los nombres completos de los meses; por ejemplo, 1 de septiembre de 1997
- $\Box$  Sí, utilizamos abreviaturas de los meses; por ejemplo, 1 de sept. de 1997
- $\Box$  No, no se expresan por extenso los nombres de los meses en ninguna fecha

#### **Comentarios**

5. Si en su oficina se expresan por extenso los meses, ¿qué idioma se utiliza? Seleccione todo lo que corresponda. Si en un idioma existen múltiples variantes del nombre de un mes, indique en los comentarios cuál de ellas se usa en su oficina.

- $\Box$  Árabe
- $\Box$  Chino
- $\Box$  Inglés
- $\Box$  Francés
- Alemán
- $\Box$  Japonés
- □ Coreano
- $\square$  Portugués
- $\Box$  Ruso
- Español
- $\Box$  Otro (especificar en los comentarios)

6. Seleccione a continuación todos los formatos de fecha utilizados en su oficina. Si selecciona múltiples formatos o separadores, indique para qué tipos de documentos o datos se utiliza cada uno.

# Formato - Año primero

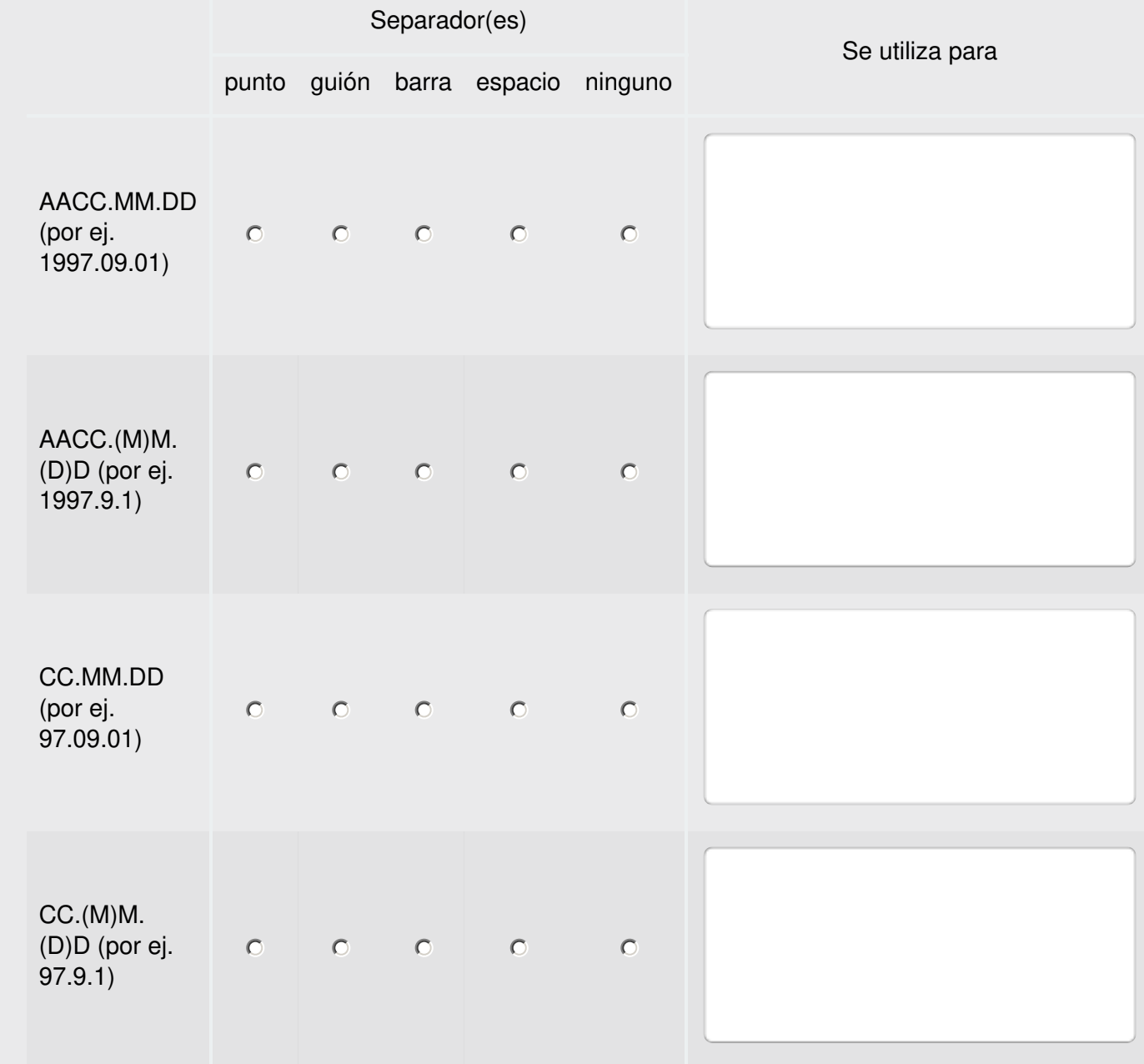

7. Seleccione a continuación todos los formatos de fecha utilizados en su oficina. Si selecciona múltiples formatos o separadores, indique para qué tipos de documentos o datos se utiliza cada uno.

## Formato - Día primero

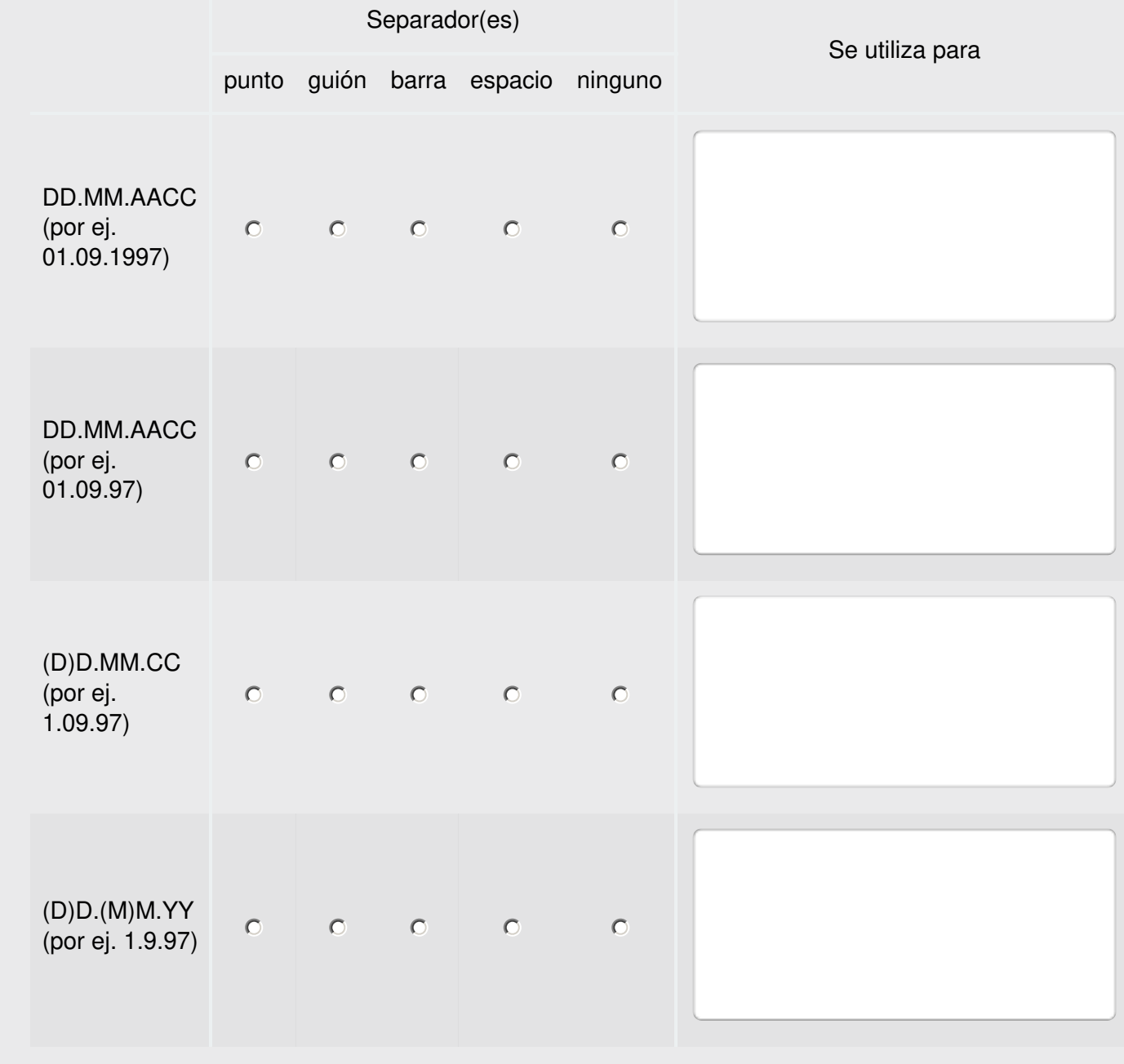

8. Seleccione a continuación todos los formatos de fecha utilizados en su oficina. Si selecciona múltiples formatos o separadores, indique para qué tipos de documentos o datos se utiliza cada uno.

# Formato - Mes primero

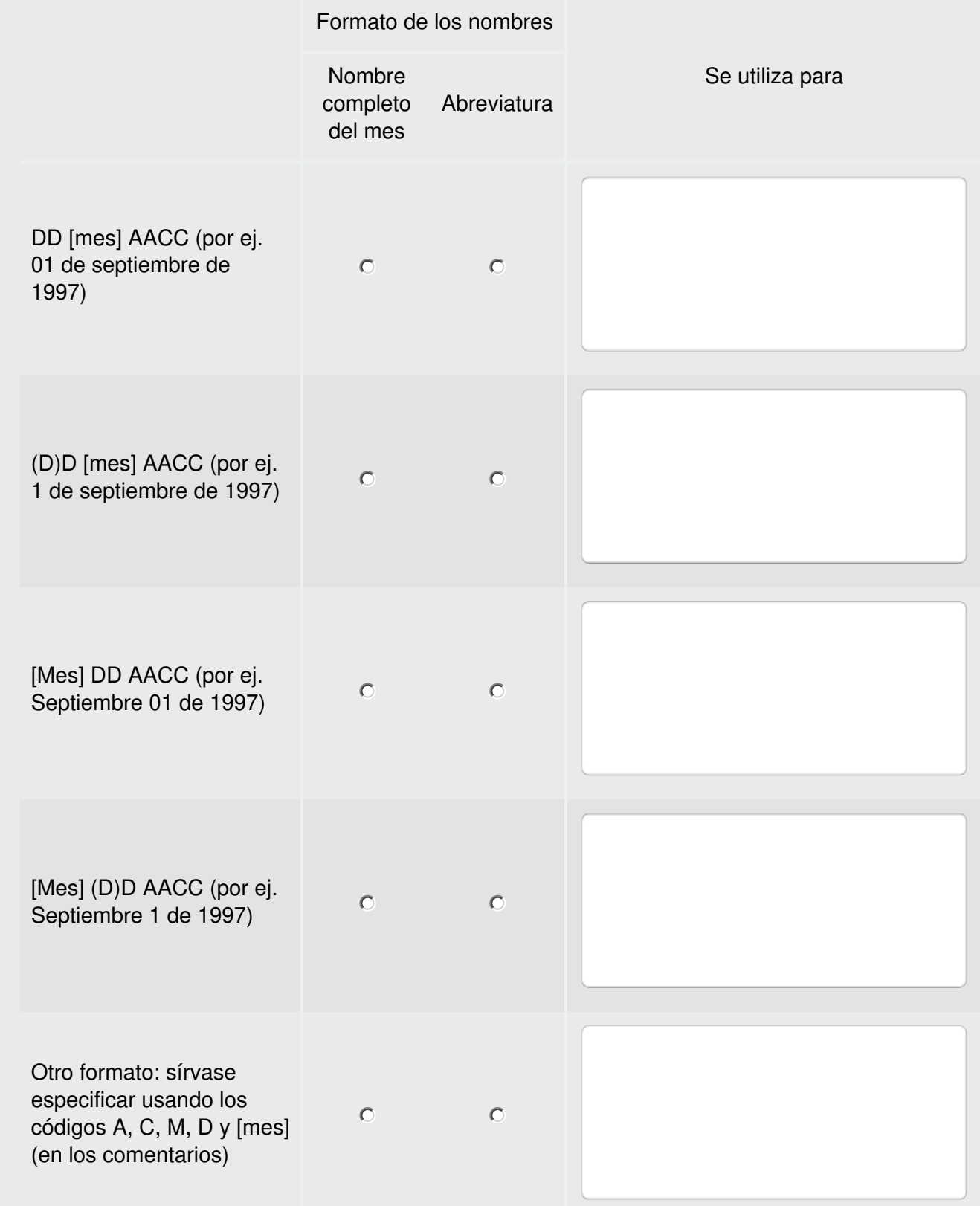

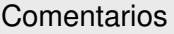

9. En sus sistemas de TI, ¿en qué formato o formatos se almacenan las fechas de los documentos y los datos de PI?

Seleccione todos los formatos que utilicen sus diversos sistemas de TI respecto de las fechas relativas a los los documentos y datos de PI.

- $\Box$  Campo de una base de datos de tipo fecha o fecha y hora. De esta manera se almacenan los valores separados del año completo, el mes y el día, y a veces se pueden añadir también valores relativos a la hora.
- $\Box$  Tiempo Epoch/Unix/Posix: sello de tiempo que representa el número de segundos (o milisegundos) transcurridos desde un punto fijo en el tiempo (el "epoch"). Se suele medir a partir del 1 de enero de 1970, a las 00:00 UTC, pero en ocasiones se ha utilizado otro punto de partida.
- $\Box$  Otro cálculo basado en basado en números enteros. Por ejemplo, algunos sistemas utilizan un contador del número de días transcurridos desde una fecha fijada, como, por ejemplo, el 1 de enero de 1900, o un contador del número de años transcurridos desde un año fijado, como 1926.
- $\Box$  Otro formato distinto (describirlo en los comentarios)

10. ¿Cuál es el año máximo que sus sistemas pueden almacenar? Si sus sistemas utilizan múltiples formatos digitales de almacenamiento de fechas, seleccione todo lo que corresponda.

Nota: cuando se supera la "fecha máxima" en los sistemas en cuestión, la fecha se remonta al comienzo del período establecido, como, por ejemplo, el 1 de enero de 1970. El resultado es similar al del efecto 2000. Para obtener referencias sobre esta cuestión, consulte https://en.wikipedia.org/wiki/Time\_formatting\_and\_storage\_bugs.

## $\Box$  2036

Explicación técnica: Fin del período ("epoch") para los sellos de tiempo de 32 bits basados en números enteros sin signo, calculados a partir del 1 de enero de 1900. Por ejemplo, el protocolo NTP utiliza este formato (sellos de tiempo de 64 bits, pero solo 32 bits para el número de segundos).

### $\Box$  2038

Explicación técnica: Fin del período ("epoch") para los sellos de tiempo de 32 bits basados en números enteros con signo, calculados a partir del 1 de enero de 1970 (a menudo denominado "tiempo Unix"). Afecta a las aplicaciones de 32 bits de Unix, linux y Windows.

### $\Box$  2040

Explicación técnica: Fin del período ("epoch") para los sellos de tiempo de 32 bits basados en números enteros sin signo, calculados a partir del 1 de enero de 1904. Afecta a algunos sistemas de Apple y a sistemas de archivos implantados antes de 2017.

## $\Box$  2042

Explicación técnica: Fin del período ("epoch") para los números enteros de 64 bits basados en subnanosegundos, desde el 1 de enero de 1900. Afecta a algunas macrocomputadoras de IBM.

#### $\Box$  2079

Explicación técnica: Fin del período ("epoch") para el registro en 16 bits y basado en números enteros sin signo de días desde el 1 de enero de 1900.

- $\Box$  Otra fecha máxima. (Especificar en los comentarios)
- $\Box$  No existe un límite práctico. No existe un límite práctico de año, como el año 9999 (campos de 4 dígitos en bases de datos) o superior (sellos de tiempo de 64 bits en segundos).

11. ¿Existen otras consideraciones que los usuarios deberían tener presentes en cuanto a las fechas en sus documentos publicados? En caso afirmativo, proporcione una explicación y ejemplos. Por ejemplo, los documentos japoneses suelen indicar el año del reinado del emperador, como se explica en la actual Parte 7.1.

12. Opcional: Puede facilitar en esta sección cualquier archivo que desee adjuntar con ejemplos sobre sus respuestas anteriores (como, por ejemplo, a la pregunta 11).

Browse...

**Texto de la página de revisión**

**Código de país encuestado: [question('value'), id='st3code']**

Ha llegado al final de las preguntas de la encuesta. Se han guardado sus respuestas, pero aún no se han enviado.

Si usted o sus colegas desean revisar las respuestas, puede utilizar el enlace que se le ha enviado por correo-e con la opción guardar y continuar (Save and Continue) que figura en la parte superior derecha de esta página. Pulsando el botón de revisión (Review or Back) que figura más abajo volverá a ver las respuestas.

Cuando tenga listas las respuestas definitivas, haga clic en el botón de envío (Submit) que figura más abajo. Después de hacer clic en dicho botón, no se podrán modificar las respuestas.

**Puede descargar una copia de sus respuestas:**

### **Código de país encuestado: [question('value'), id='st3code']**

Gracias por responder a la encuesta. Su respuesta es muy importante para nosotros:

Se ha enviado una copia de sus respuestas a [question('value'), id='respondentemail'].

Si tiene alguna pregunta, póngase en contacto con cws.surveys@wipo.int.

Atentamente, Encuestas del CWS

#### **¡Muchas gracias!**

Ya puede cerrar esta ventana.